# Stotz Genius Hour APA Research

Ms. Gann, Librarian February 2020

## What is Apa style

- The American Psychological Association (APA) citation style
- APA regulates:
  - Stylistics
  - Citations
  - References

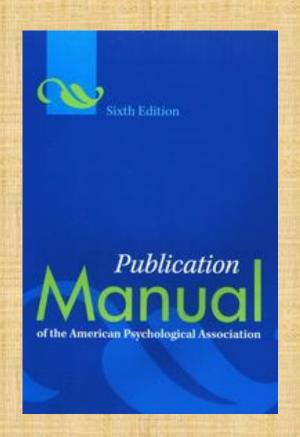

#### Your Essay Should...

- Be typed
- 12pt font (no unusual font style)use standard font (Times New Roman)
- 5 paragraph: Introduction, body 3 paragraphs minimum, and concluding paragraph that covers the topic well
- 1-3 Single Spaced or Double spaced 3-4 pages Main body of your paper
- Understandable and organized (spelling, grammar and punctuation)
- Uses students own words except when quotes are used, summarize and paraphrase as needed
- Gives credit to all sources in-text citations and on the reference page
- Paragraphs are logical and have unity

#### Language in an APA Paper

- Clear: Be specific in descriptions and explanations
- Concise: put information in your own words and condense it
- Plain: use simple, descriptive adjectives do not use flowery or creative language
- Scientific language

#### References

- Famous Scientists Top 100 Top 10 Science Experiments
- Encyclopedia (can be online) WorldBook Online
- Databases with articles <u>Gale In-Context</u>, <u>Biography Reference Center</u> and <u>Science Reference Center</u> are on the <u>Sled Database</u>
- Books in the KMS <u>library</u>
- Discovery Education
- Use good sources and cite them properly
- Do not cite Wikipedia

# Main Body (text)

 Type and center the title page information on the title page of the paper

Type the text double-spaced with all sections following each other without a break

 For every in-text citation in your paper, there must be a corresponding entry in your reference list

#### Guidelines In-text Citation

- In-text references should **immediately follow** the title, word, or phrase to which they are directly relevant, rather than appearing at the end of long clauses or sentences. In-text references should always precede punctuation marks. Below are examples of using in-text citation.
- Author's name in parentheses:
- One study found that the most important element in comprehending nonnative speech is familiarity with the topic (Gass & Varonis, 1984).
- Author's name part of narrative:
- Gass and Varonis (1984) found that the most important element in comprehending non-native speech is familiarity with the topic.

#### Using In-text Citation

- Include an in-text citation when you refer to, summarize, paraphrase, or quote from another source.
- For every in-text citation in your paper, there must be a corresponding entry in your reference list

#### APA is an Author Date Format

- Authors Last Name and year of publication
- (Field, 2005).

### When Using Direct Quotes

Include the page number and the author and date

• (Field, 2005, p. 14).

#### Introduce Quotes With Signal Phrases

```
According to Xavier (2008), "...." (p. 3).
```

```
Xavier (2008) argued that "....." (p. 3).
```

Use such signal verbs such as:

acknowledged, contended, maintained, responded, reported, argued, concluded, etc.

Use the past tense or the present perfect tense of verbs in signal phrases when they discuss past events.

#### Direct Quote

- Direct quote: (include page number and place quotation marks around the direct quote)
- One study found that "the listener's familiarity with the topic of discourse greatly facilitates the interpretation of the entire message" (Gass & Varonis, 1984, p. 85).
- Gass and Varonis (1984) found that "the listener's familiarity with the topic of discourse greatly facilitates the interpretation of the entire message" (p. 85).

### Example Paragraph with In-text Citation

A few researchers in the linguistics field have developed training programs designed to improve native speakers' ability to understand accented speech (Derwing et al., 2002; Thomas, 2004). Their training techniques are based on the research described above indicating that comprehension improves with exposure to non-native speech. Derwing et al. (2002) conducted their training with students preparing to be social workers, but note that other professionals who work with non-native speakers could benefit from a similar program.

#### Citing Web Pages In Text

- Use author and date if known
- Remember the author may be an organization
- Sources with no author use the title of article or website in place of the author

#### In-text citation

 Heavy social media use can be linked to depression and other mental disorders in teens (Asmelash, 2019).

#### Reference entry

 World Health Organization. (2018, March 22). Depression. https://www.who.int/en/news-room/factsheets/detail/depression

### Websites and Ebooks with No Page Numbers

• Use a paragraph number

• Field, 2005, para.1).

#### Sources With No Date

- (for no date) in place of the year.
- (Smith, n.d.).

#### **Examples:**

- In-text citation
- Establishing regular routines, such as exercise, can help survivors of disasters recover from trauma (American Psychological Association [APA], n.d.).
- Reference entry
- American Psychological Association. (n.d.). Recovering emotionally from disaster. Retrieved February 10, 2020. http://www.apa.org/helpcenter/recovering-disasters.aspx

#### Works by Multiple Authors

- Note: When using multiple authors' names as part of your narrative, rather than in parentheses, always spell out the word and. For multiple authors' names within a parenthetic citation, use &.
- One author: (Field, 2005)
- Two authors: (Gass & Varonis, 1984)
- Three or more authors: (Tremblay et al., 2010)

#### Using Electronic Resources

- When citing an electronic document, whenever possible, cite it in the author-date style.
- Remember date of first retrieval and the url needs to be included on web resources

#### Citing a Photograph Retrieved Online

- Structure:
- Photographer, F.M. (Photographer). (Year, Month Date of Publication). Title of Photograph [digital image]. Retrieved from URL
- Example:O'Shea, P. (Photographer). (2010, August 29). Rescued hedgehog [digital image]. Retrieved from
  - http://flickr.com/photos/peteoshea/5476076002/

# Make sure to **proofread** your paper and check your reference page

- Spelling and grammar are important
- Make sure you include a reference page
  - alphabetical order
  - double spaced
  - hanging indent

#### Making the Reference List

APA is a complex system of citation. When compiling the reference list, the strategy below might be useful:

- 1. Identify the type of source:
  Is it a book? A encyclopedia article? A webpage?
- 2. Find a sample citation for this type of source Check a textbook or the OWL APA Guide:
  <a href="http://owl.english.purdue.edu/owl/resource/560/01/">http://owl.english.purdue.edu/owl/resource/560/01/</a>
- 3. "Mirror" the sample or look at your sample APA guide
- 4. Make sure that the entries are listed in alphabetical order and that the subsequent lines are indented

#### Questions?

- Ask for help if you are not sure how to proceed.
- This will be posted on the library website if you need to take another look.
- Resources will also be posted there.
- Email or talk to Ms. Gann jgann@kpbsd.k12.ak.us